## **Request for Speedy Deletion**

There is a policy in Wikimedia Commons to ask for <u>speedy deletion</u>.

Anyone can request a speedy deletion explaining the reason for the deletion and in each case is analyzed individually by an administrator.

To request a speedy deletion, follow the instructions below:

- 1. Log in and go to the image you want to delete
- 2. Click on "Edit"

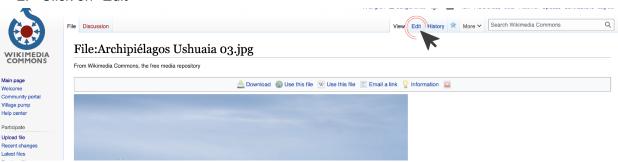

- At the top, before the code begins, write the template {{speedy | explanation of the request}}.
- 4. Explain clearly the reason for requesting the deletion. This can be for humanitarian reasons, request of the portrayed person, request of the author, safety reasons, copyright violation, etc. You can find more info in the <u>Commons page</u>.
  - When you have a deletion request from the portrayed person, you can use this template: {{SD|F10}}. This template means that you are requesting a speedy deletion because the file includes "personal photos by non-contributors".
  - Another common template to request a speedy deletion is {{SD|G7}} that means that you, as the author or uploader, request deletion of recently created (<7 days) unused content.
  - If you see an image in this contest that has the intention of threatening, harassing, or attacking the portrayed person, or any person, you can use the code {{SD|G3}}

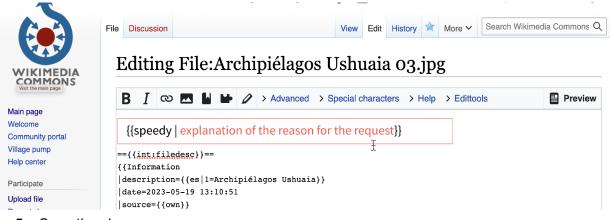

5. Save the changes

Below the structured data in the image, the following banner will appear, showing the text of your request.

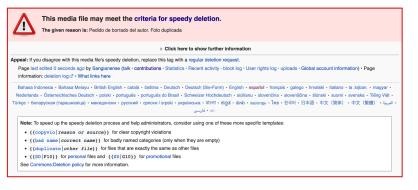